## **智行理财网** 狗狗币怎么买入,狗狗币如何购买

 狗狗币可以通过交易所购买:在支持狗狗币交易的交易所注册账户,并充值资金 。在交易界面搜索狗狗币,并输入你想要购买的数量。点击购买按钮,完成交易。 狗狗币的价格波动较大,投资者需要注意风险。支持狗狗币交易的交易所包括Bina nce、Coinbase、Kraken、Huobi、OKEx,你可以在这些交易所的官网上查看具 体的购买流程。

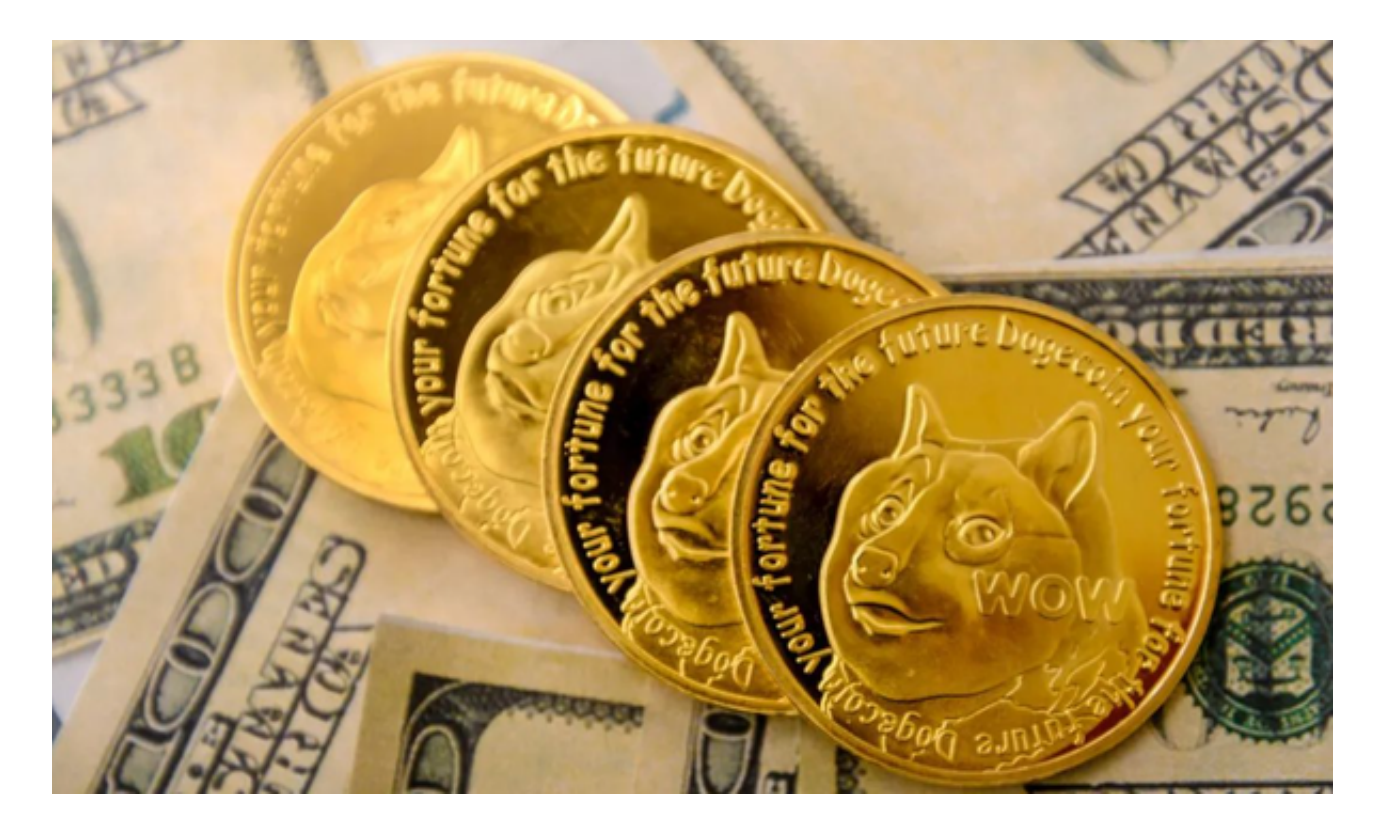

 BitGet作为一家新兴的数字货币交易所,拥有先进的技术和完善的交易平台。通 过BitGet平台,用户可以在全球范围内高效便捷地进行数字货币的交易。同时,Bit Get也提供了一系列高级特性,包括用户自定义主题、交易对搜索、资产通知等, 大大提升了用户的交易体验。

 BitGet平台拥有非常便利的交易方式,用户可以通过Web、APP、API多种方式进 行交易。此外,BitGet还提供安卓、IOS等系统的移动端APP客户端,让用户随时 随地实时掌握行情动态,快速实现交易。

 随着数字货币市场的迅猛发展,BitGet竭尽全力为用户提供了高效、专业、可靠 的数字货币交易服务。作为一家全新的数字货币交易所,BitGet在技术、流程、业 务管理等方面都更具特色,具有广阔的发展前景。对于数字货币投资者而言,BitG et是进行数字货币交易的不二之选。

作为全球最大的加密跟单交易平台,Bitget可以为用户提供安全且一站式的交易。

## **智行理财网** 狗狗币怎么买入,狗狗币如何购买

目前, Bitget是排名前五的合约交易平台, 以及排名前十的现货交易平台。为用户 提供不同类型的交易产品,界面简单,即使是新手也能轻松交易。

对于不同操作系统和设备, 下载方式会有所不同。要下载bitget的官方网站, 首 先需要进入Bitget官方网站,通过百度或谷歌等搜索引擎搜索"bitget"或者"bitget 交易所",都可以很轻松的找到bitget官网。在进入官网后,你可以选择"立即注册" 或"下载APP"进行注册和下载。

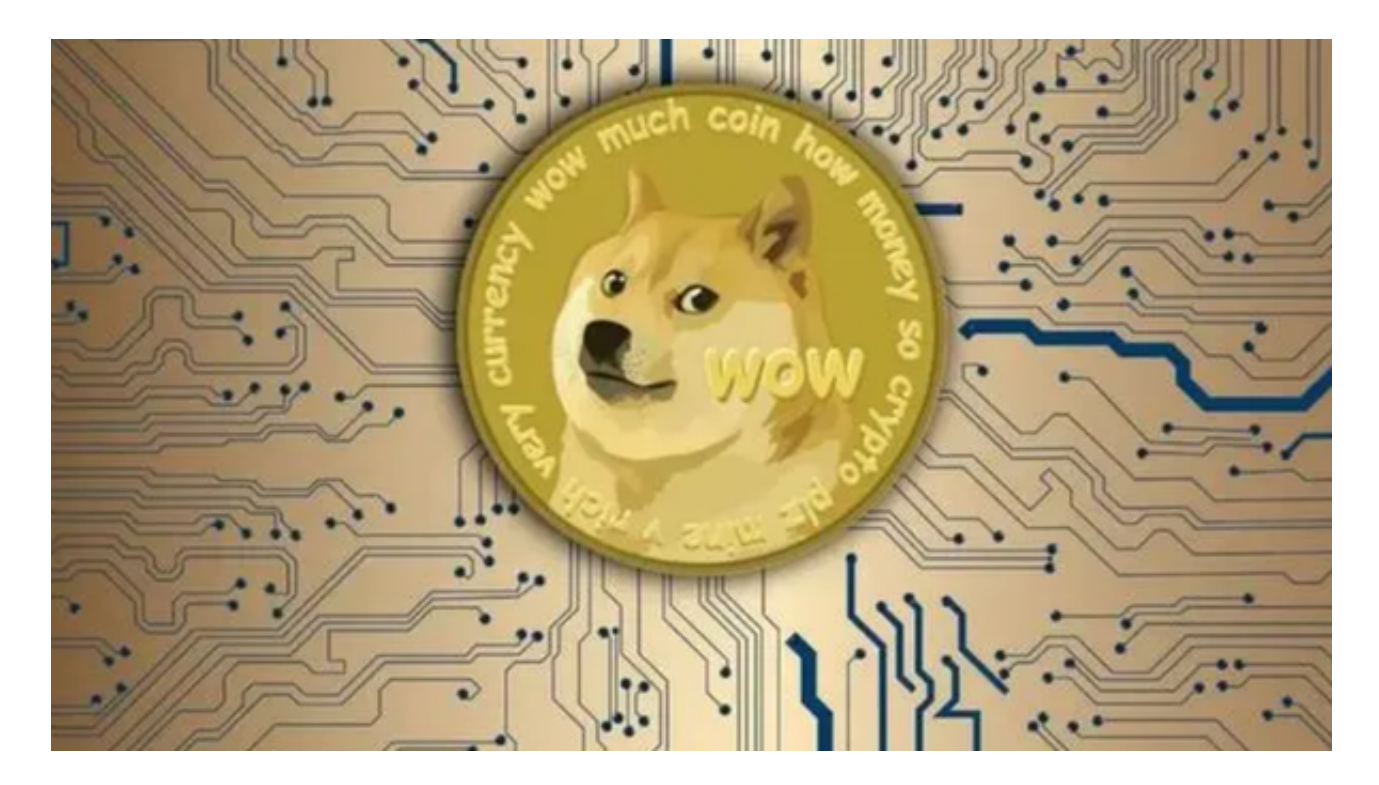

如果你是使用苹果手机,可以在App Store上直接搜索bitget,然后下载安装即可 。如果是使用安卓手机,则需要前往bitget官网,进行安装包的下载。如果你是PC 用户,需要下载并安装Windows或Mac的客户端程序,并根据指引进行安装和注 册即可。